$<<$ Visual Basic

书名:<<Visual Basic程序设计与实训教程>>

, tushu007.com

- 13 ISBN 9787030248541
- 10 ISBN 7030248546

出版时间:2009-8

页数:198

extended by PDF and the PDF

http://www.tushu007.com

### $<<$ Visual Basic $>$

#### Visual Basic 2005

### VisualBasic

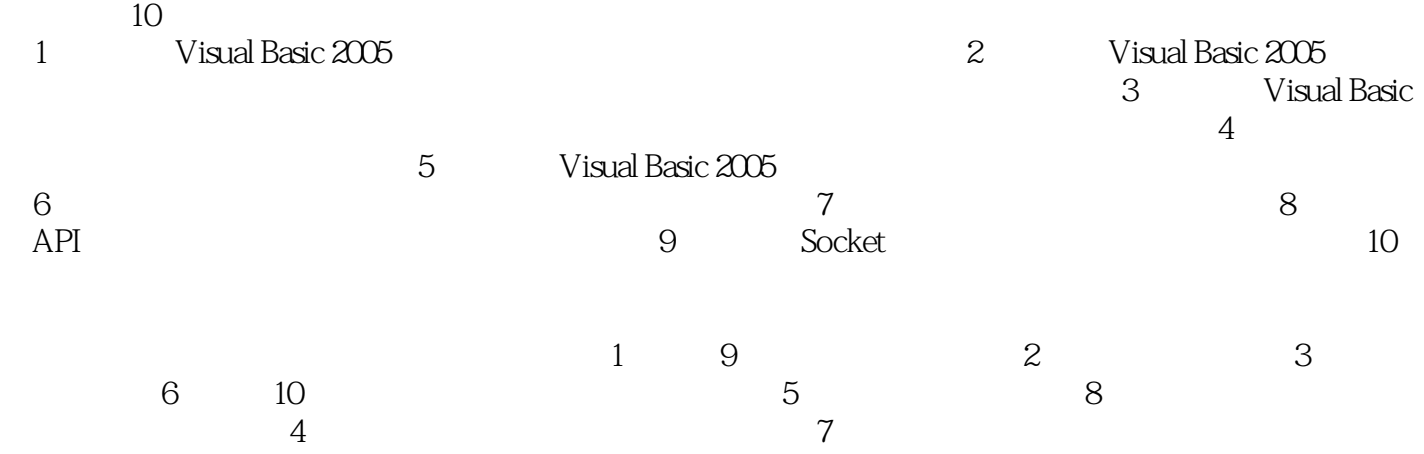

 $,$  tushu007.com

 $,$  tushu007.com

 $<<$ Visual Basic

Visual Basic 2005

Visual Basic 2005

ADO.NET<br>Visual Basic

 $\sim$  Visual Basic  $\sim$ 

Visual Basic

# $,$  tushu007.com

# $<<$ Visual Basic $>$

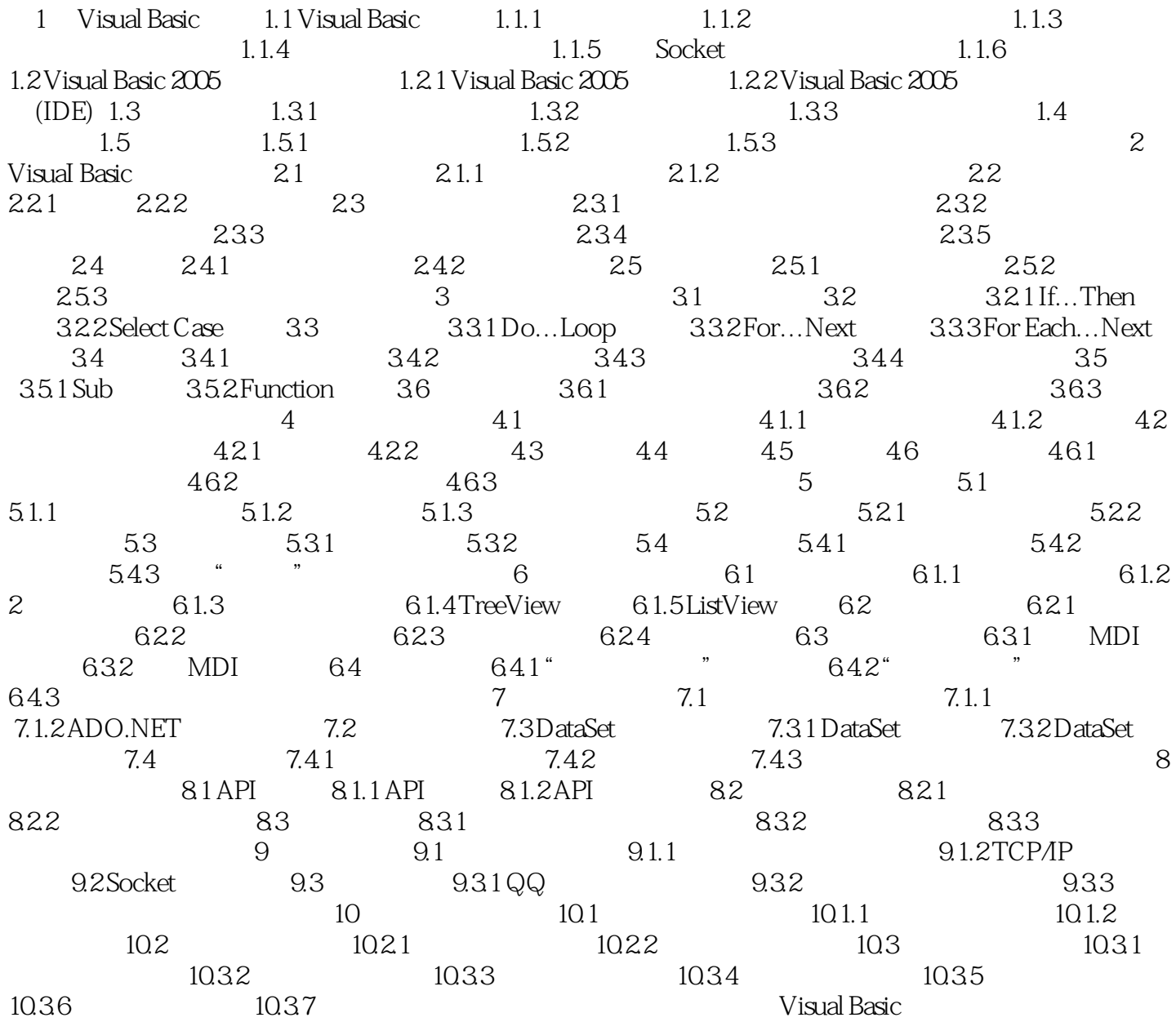

 $<<$ Visual Basic $>$ 

 第1章 Visual Basic概述 学习要求 通过本章的学习,要求熟悉Visual Basic 2005的软件环境, Visual Basic 2005

Visual Basic 2005

 学习提示 由于Visual Basic 2005的程序设计涉及类的构造,与Visual Basic 6.0(以下简称VB 6.0) Visual Basic 6.0 Visual Basic 2005

, tushu007.com

 1.1 Visual Basic特点 Visual Basic中的Basic指的是BASIC(Beginners All-purpose Symbolic Instruction code), experimentally state of the transfer of the transfer of the transfer of the transfer of the transfer of the transfer of the transfer of the transfer of the transfer of the transfer of the transfer of the transfer of Visual Basic 2005 BASIC

Visual Basic 2005

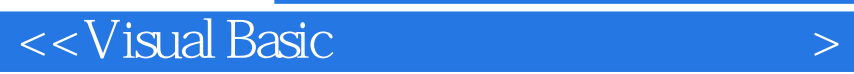

本站所提供下载的PDF图书仅提供预览和简介,请支持正版图书。

更多资源请访问:http://www.tushu007.com

 $,$  tushu007.com